## Revit Structure 2009 FUNDAMENTALS

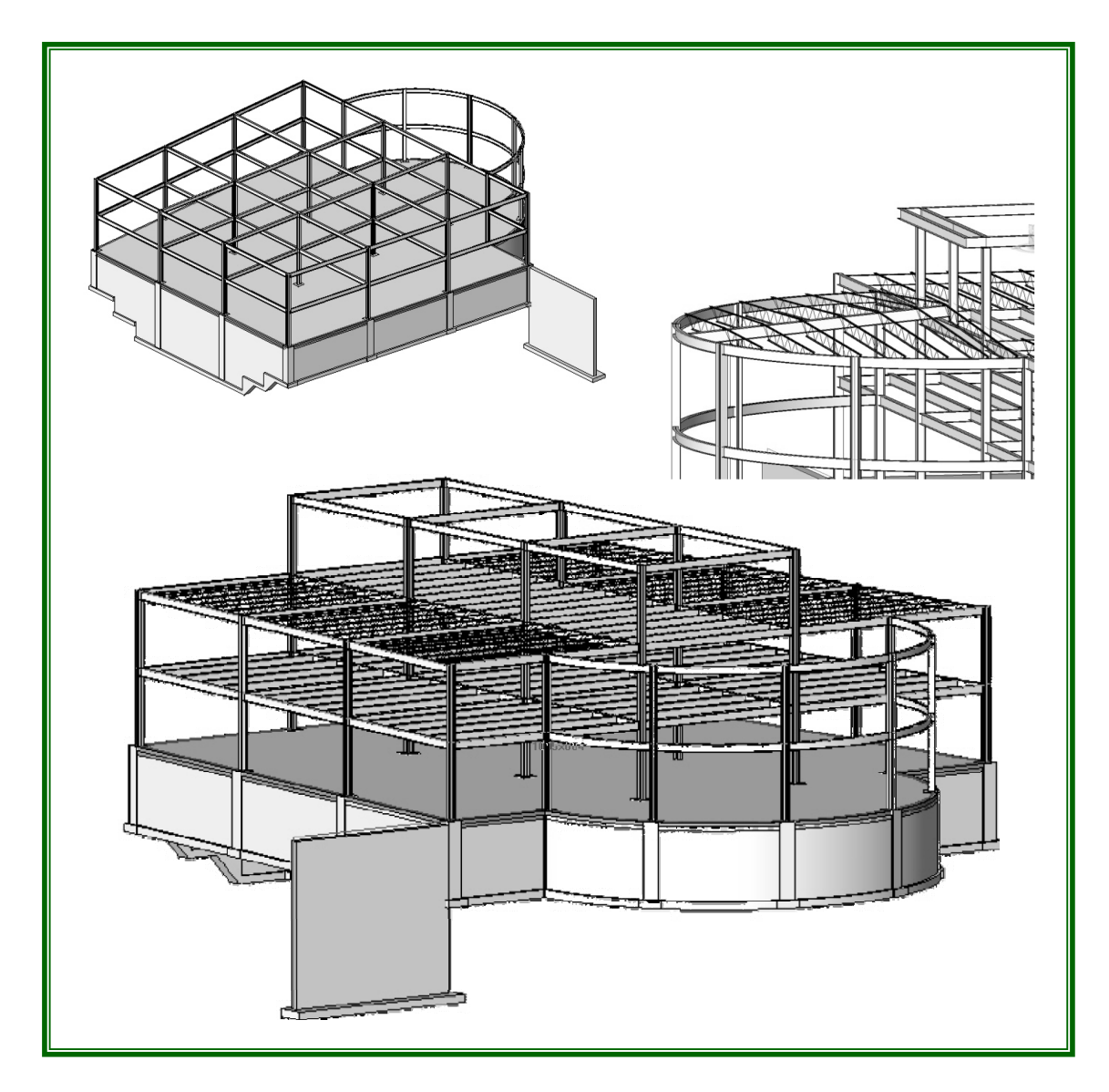

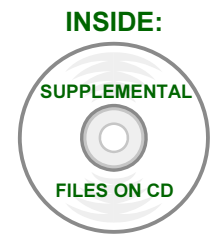

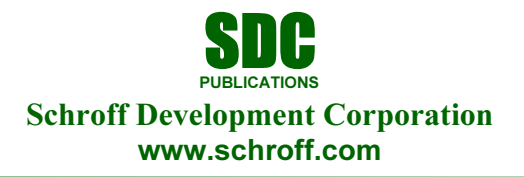

Better Textbooks. Lower Prices.

## **Contents**

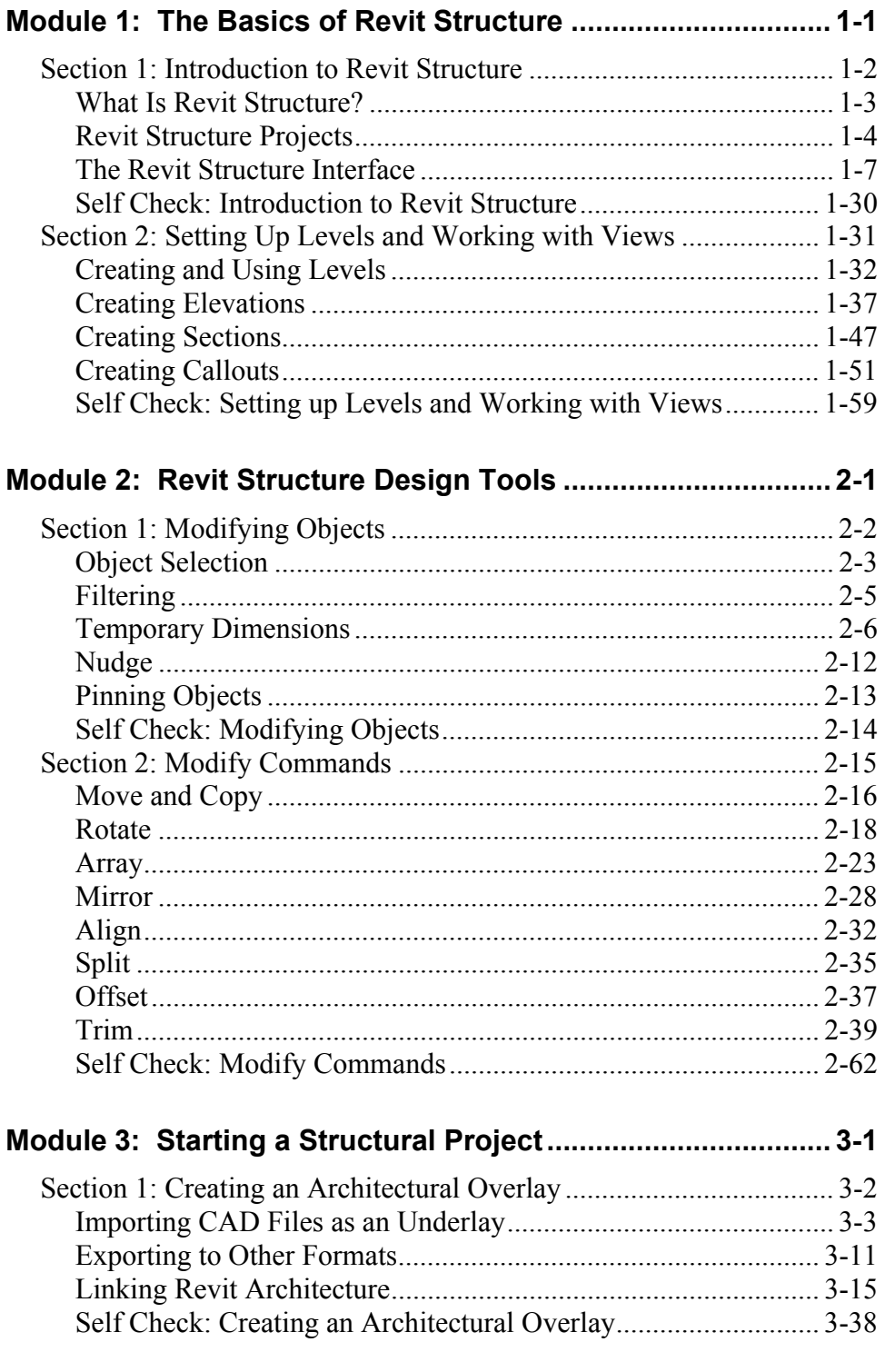

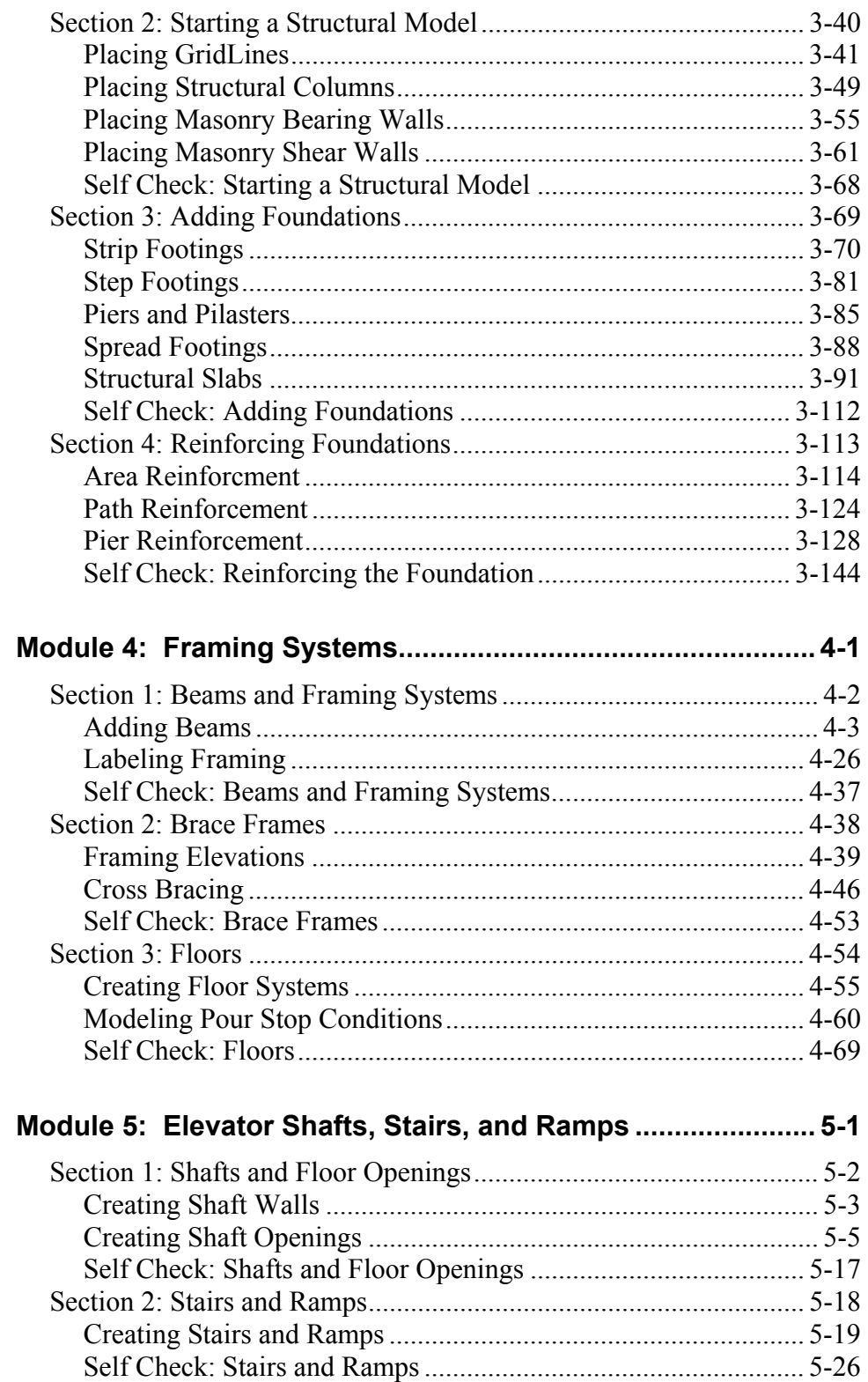

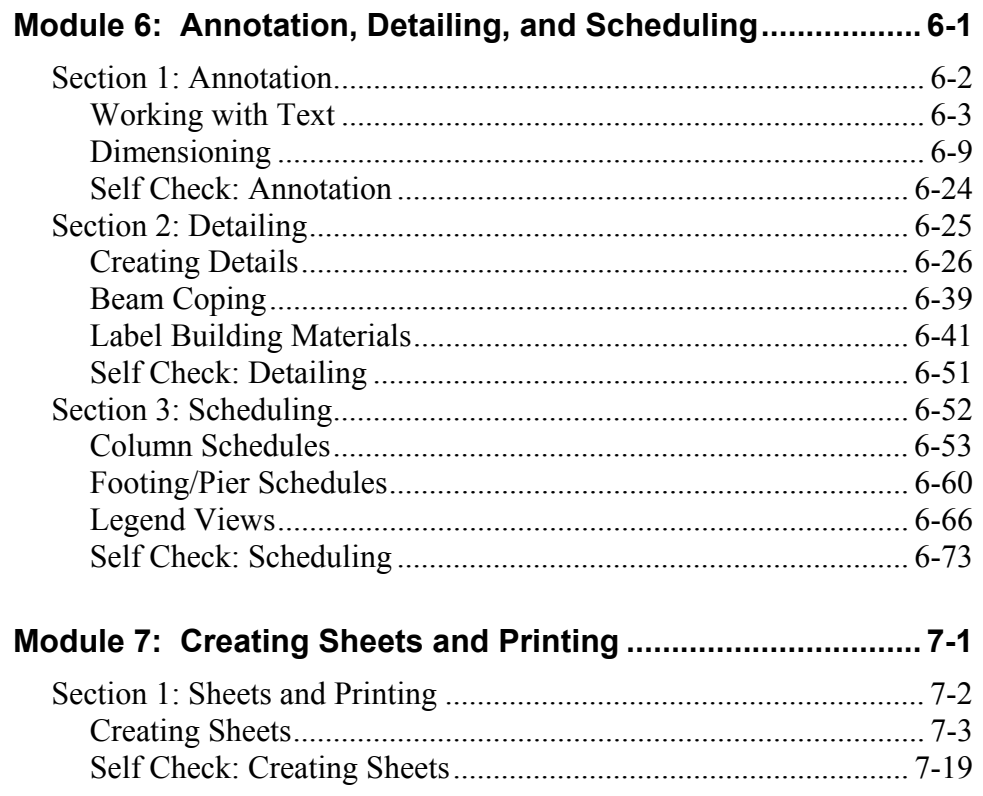